## **How to Register for a class on a Mobile Device**

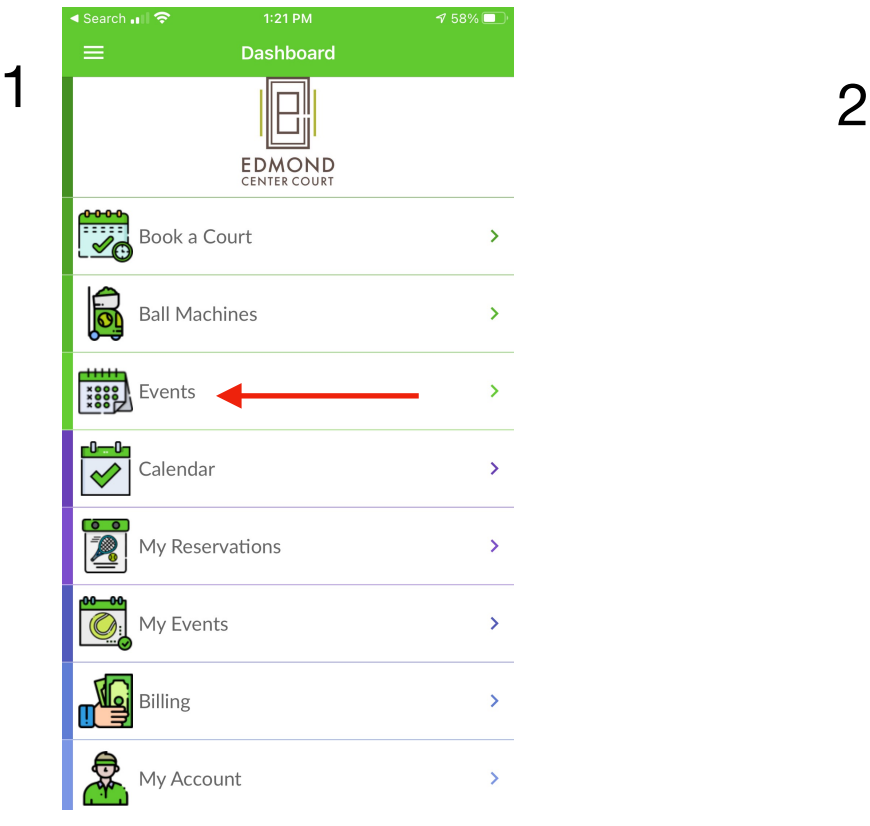

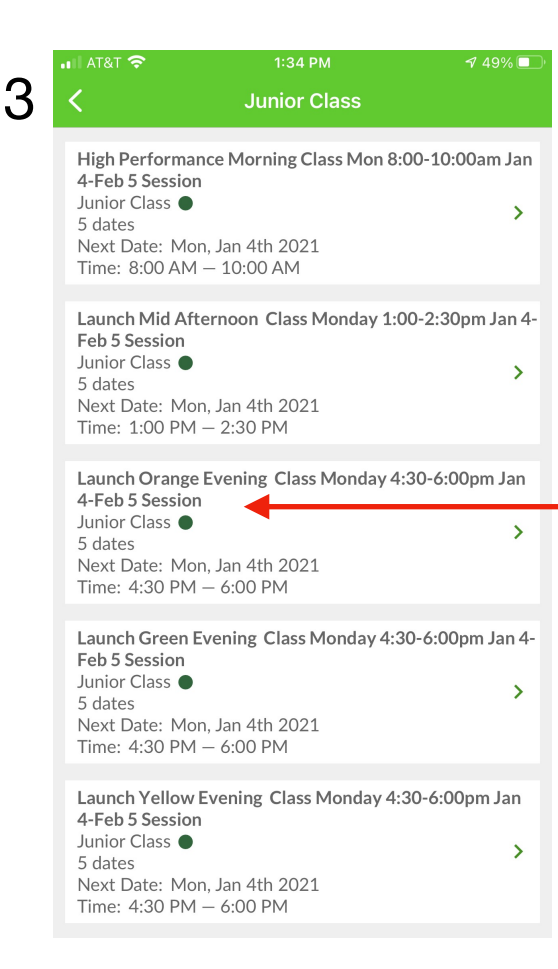

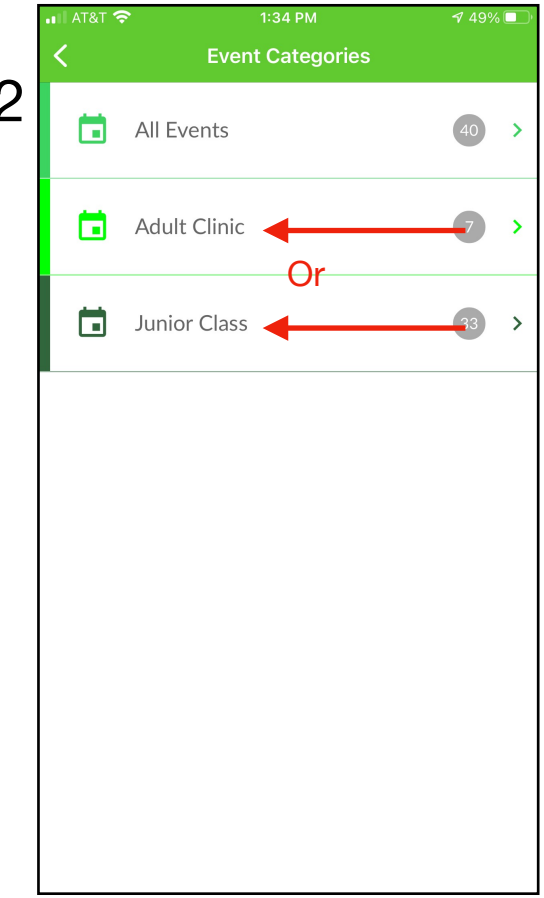

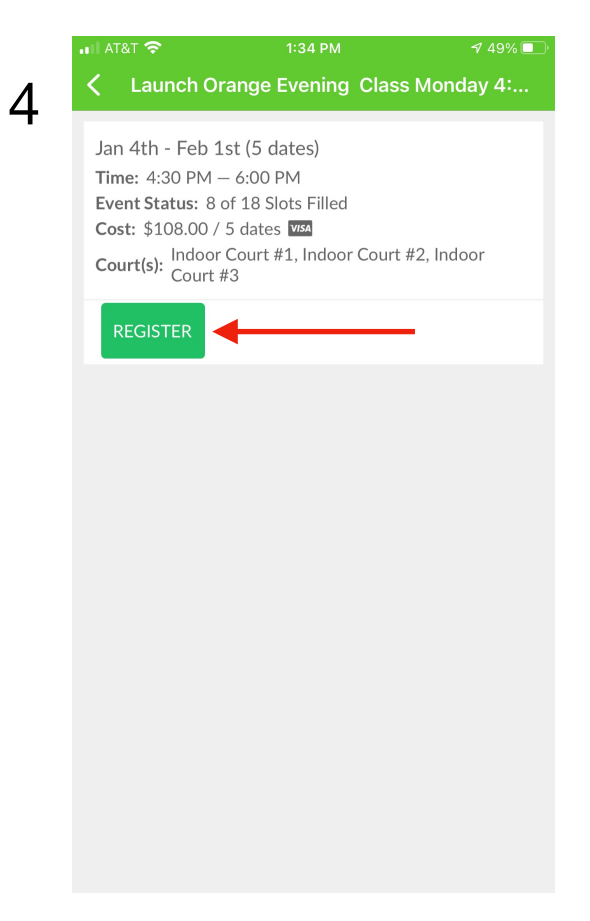

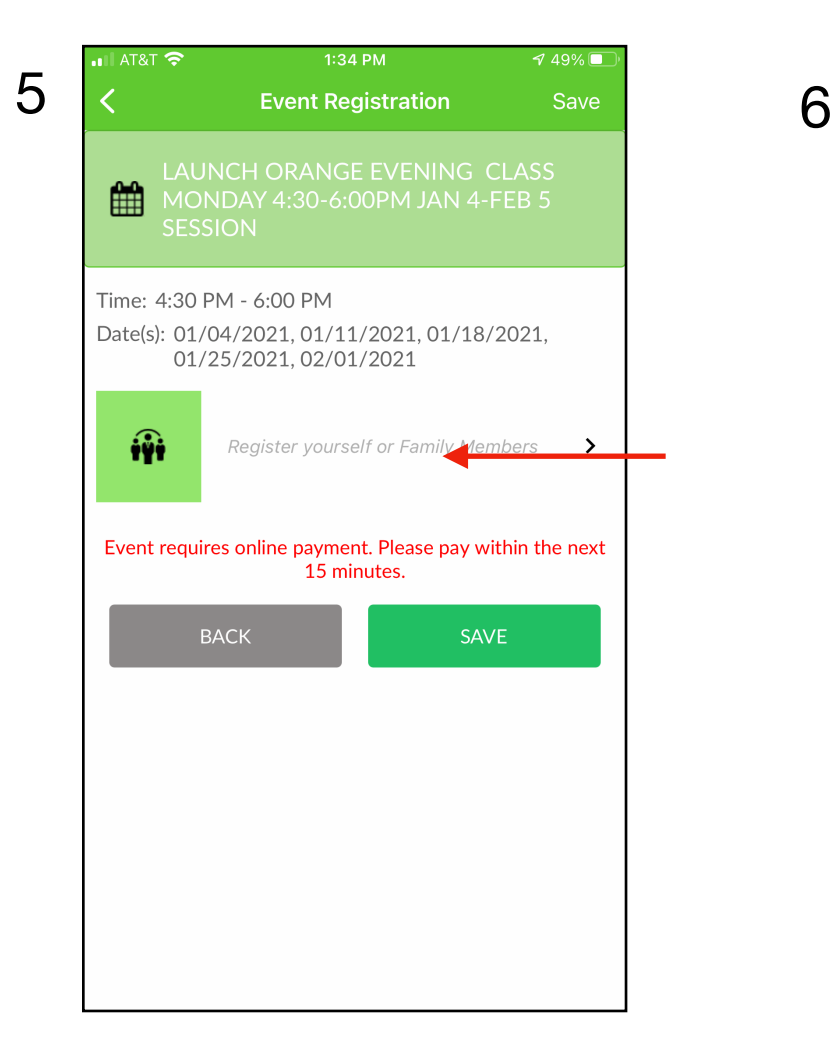

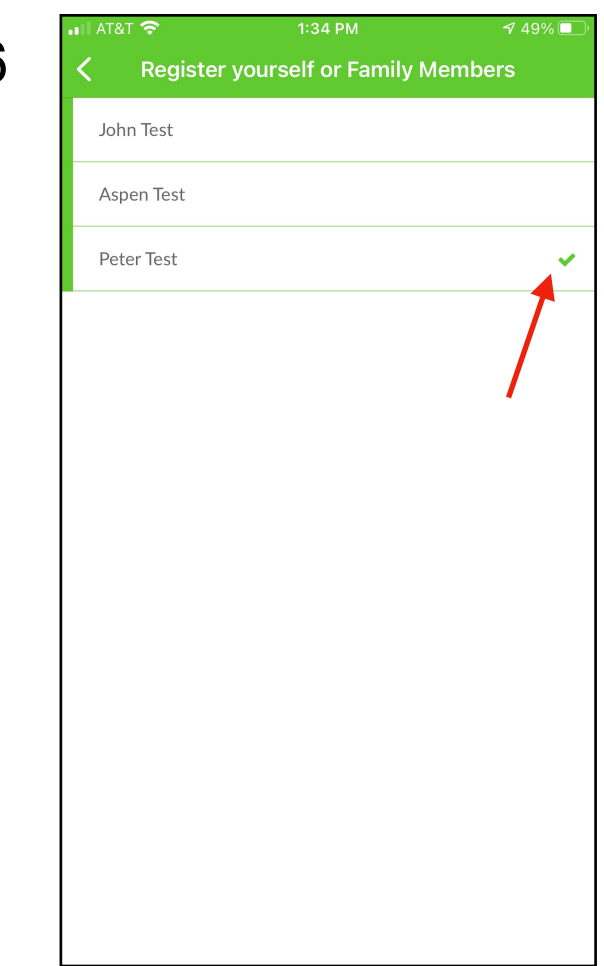

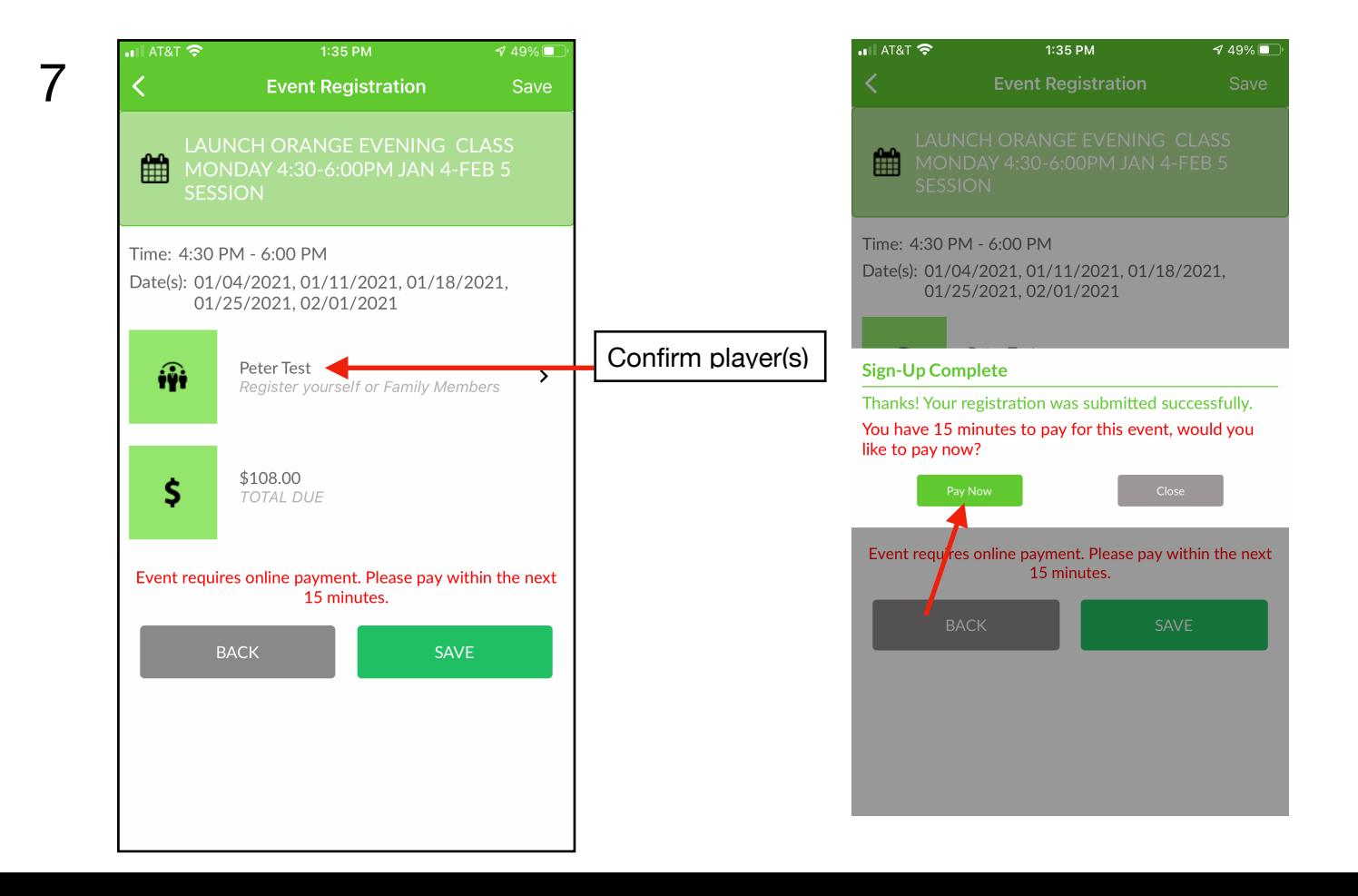